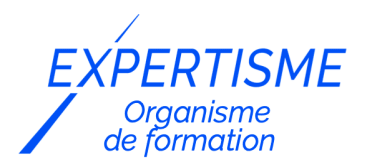

*Microsoft 365®*

### **FORMATION : GÉRER ET OPTIMISER VOS DONNÉES AVEC EXCEL POWER PIVOT**

Satisfaction de nos apprenants en 2023 : 98% Taux d'assiduité : 100%

- **Formez-vous selon vos disponibilités** í۳ **!** Vous proposez **3 dates au choix** et votre formateur vous confirme la date souhaitée.
	- **En présentiel dans votre entreprise,** dans l'un de nos **20 centres de formation** ou en **distanciel par visioconférence.**

**Niveau : Initiation, Avancé**

#### **Référence** : MS365-4031 **Durée** : 7 heures soit 1 jour **Tarif formation individuelle** : 1820 € HT / Personne **Tarif Intra-Entreprise à partir de 4 Collaborateurs** : [Demandez un devis](https://www.expertisme.com/devis-formation-digitale-intra-entreprise/)

#### **Vous avez des questions sur cette formation ?**

Contactez nos conseillers au : 01 42 66 36 42 du lundi au vendredi de 9h00 à 19h ou par email [formation@expertisme.com](mailto:formation@expertisme.com)

# **Votre parcours de formation :** [>> Découvrez-le étape par étape](https://www.expertisme.com/docs-formations/parcours-etape-par-etape-Expertisme.pdf)

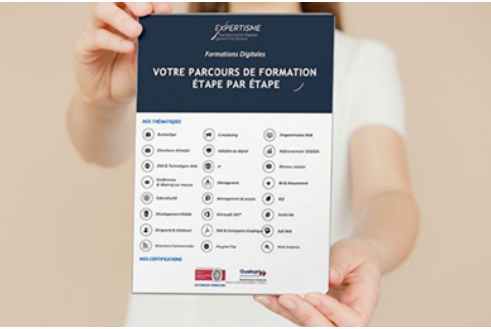

# *Contexte de la formation : Gérer et optimiser vos données avec Excel Power Pivot*

Vous souhaitez améliorer vos compétences sur Excel et améliorer votre logiciel pour être plus performant ?

Dans Excel, l'outil tableau croisé dynamique existe depuis 1995, et c'est l'outil idéal pour faire de l'analyse de données « self-service », c'est-à-dire que l'utilisateur a la liberté de construire et d'arranger ses tableaux de bord.

L'extension Power Pivot permet de dépasser les limites de base d'Excel, de charger des millions de lignes de données en provenance de multiples sources de données, de les modéliser efficacement et de produire des rapports de données avancés. Grâce à la compression colonne, les fichiers restent légers et les tableaux performants.

Vous souhaitez ajouter une extension permettant plus de possibilités sur Excel, et apprendre à vous en servir ?

Power Pivot peut être utilisé pour analyser les données financières, les ventes, les stocks, les ressources

humaines et d'autres données d'entreprise. Il vous permet de combiner des données provenant de différentes sources telles que des feuilles de calcul, des bases de données relationnelles, des sources en ligne, etc. Vous pouvez ensuite créer des rapports interactifs, des tableaux de bord et des graphiques pour mieux comprendre les performances de votre entreprise.

Modélisation de données complexes : Si vous avez des données complexes avec de multiples tables et relations, Power Pivot vous permet de créer des modèles de données robustes. Vous pouvez établir des relations entre les tables, créer des mesures personnalisées à l'aide du langage de formule DAX (Data Analysis Expressions) et créer des hiérarchies pour faciliter l'exploration des données.

Consolidation de données : Si vous travaillez avec plusieurs fichiers ou sources de données, Power Pivot facilite la consolidation et la transformation des données. Vous pouvez importer des données provenant de différentes sources, les nettoyer, les transformer et les combiner dans un modèle de données unique. Cela vous permet d'obtenir une vue consolidée de vos données, ce qui peut être utile pour l'analyse et la prise de décision

Création de rapports interactifs : Power Pivot vous permet de créer des rapports interactifs et dynamiques en combinant des tableaux croisés dynamiques, des graphiques et des slicers. Vous pouvez effectuer des analyses approfondies, explorer les données de différentes perspectives et partager facilement vos rapports avec d'autres utilisateurs.

Cette formation est proposée par *Expertisme*, Organisme de formations certifié Qualiopi et est animée par notre Formateur Expert Métier. N'attendez plus et rejoignez notre formation dès que possible !

### *À qui s'adresse cette formation ?*

Cette formation s'adresse aux analystes de données, comme les contrôleurs de gestion, financiers, gestionnaires, tous utilisateurs Excel intermédiaires souhaitant aller plus loin avec les tableaux croisés dynamiques

### *Objectifs*

- Construire un tableau croisé dynamique avancé avec Power Pivot
- Comprendre le modèle de données en étoile
- Comprendre la validation des données sources
- Savoir transformer, agréger, ajouter des colonnes calculées
- Utiliser le langage DAX

### *Programme*

#### **[1. INTRODUCTION](#page--1-0)**

- Activer l'extension Power Pivot
- Prise en main de Power Pivot

#### **[2. DEMARRAGE RAPIDE](#page--1-0)**

- Charger des données
- Construire un tableau croisé dynamique

### **[3. LES ETAPES DE L'ANALYSE DE DONNEES](#page--1-0)**

- Les sources de données
- Comprendre le modèle de données Power Pivot
- Utiliser les relations
- Valider les données éliminer les doublons
- Ajouter des données

#### **[4. UTILISER DES HIERARCHIES](#page--1-0)**

### **[5. UTILISER DES CALCULS DAX](#page--1-0)**

#### **[6. UTILISER DES DATES ET HEURES](#page--1-0)**

#### **[7. UTILISER POWER VIEW](#page--1-0)**

Version 3. Mise à jour le 01/01/2023

© EXPERTISME - Groupe SELECT® 2023 Tous droits réservés. Les textes présents sur cette page sont soumis aux droits d'auteur.

### *Pré-requis*

Connaître Excel, comprendre ce qu'est un tableaux croisé dynamique, de bonnes notion de ce qu'est un modèle de données, une base de données relationnelle, le langage SQL un plus

Être muni d'un ordinateur relié à Internet, possédant une caméra, un micro et un haut parleur.

### *Points forts de la formation*

- Votre plan pédagogique de formation sur-mesure avec l'évaluation initiale de votre niveau de connaissance du sujet abordé
- Des cas pratiques inspirés de votre activité professionnelle, traités lors de la formation
- Un suivi individuel pendant la formation permettant de progresser plus rapidement
- Un support de formation de qualité créé sur-mesure en fonction de vos attentes et des objectifs fixés, permettant un transfert de compétences qui vous rende très rapidement opérationnel
- Les dates et lieux de cette formation sont à définir selon vos disponibilités
- Animation de la formation par un Formateur Expert Métier
- La possibilité, pendant 12 mois, de solliciter votre Formateur Expert sur des problématiques professionnelles liées au thème de votre formation
- Un suivi de 12 mois de la consolidation et de l'évolution de vos acquis.

# *Approche Pé dagogique*

L'approche pédagogique a été construite sur l'interactivité et la personnalisation : Présentation illustrée et animée par le Formateur Expert, partage d'expériences, études de cas, mise en situation réelle. Tous les supports sont fournis par support papier, mail ou clé USB à chaque stagiaire.

#### **Méthodologie pédagogique employée :**

Chaque formation en présentiel ou en distanciel est animée par un Formateur Expert Métier sélectionné selon ses compétences et expériences professionnelles. Apport d'expertise du Formateur, quiz en début et fin de formation, cas pratiques, échanges d'expérience. Accès en ligne au support de formation.

#### **Modalités employées et évaluation :**

Evaluation et positionnement lors de la définition du plan pédagogique avec le ou les stagiaires. Un QCM est soumis aux stagiaires le dernier jour de la formation pour valider les acquis. Une correction collective est effectuée par le Formateur. Un bilan de fin de stage à chaud est organisé entre le Formateur et le ou les stagiaires pour le recueil et la prise en compte de leurs appréciations. Une attestation de fin de stage est remise aux stagiaires.

# *Accessibilité*

Toute demande spécifique à l'accessibilité de la formation par des personnes handicapées donnera lieu à une attention particulière et le cas échéant une adaptation des moyens de la formation. Public en situation de handicap, contactez notre référent handicap au 01 42 66 36 42.

### *Formateur*

Nos Formateurs sont des Experts Métiers intervenants sur les prestations inhérentes sur la thématique de la formation. Ils réalisent les audits et co-construisent l'offre et le déroulé de la formation avec l'Ingénieur Pédagogique avant validation par le Responsable Pédagogique. Ils sont sélectionnés pour leurs compétences pédagogiques et leurs expériences dans la formation pour adultes.

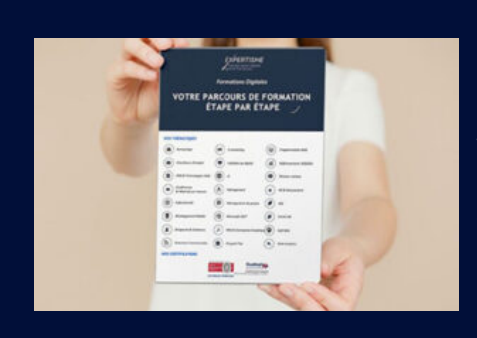

# **Votre parcours de formation en détail : [>](https://www.expertisme.com/docs-formations/parcours-etape-par-etape-Expertisme.pdf)**[>Découvrez-le étape par étape](https://www.expertisme.com/docs-formations/parcours-etape-par-etape-Expertisme.pdf)

*VOUS AVEZ DES QUESTIONS SUR CETTE FORMATION ?*  **>> Contactez nos conseillers au : 01 42 66 36 42** du lundi au vendredi de 9h00 à 19h  **>> ou par email :** [formation@expertisme.com](mailto:formation@expertisme.com)  **>> ou par le formulaire :** <https://www.expertisme.com/contact/>

*VOUS SOUHAITEZ VOUS INSCRIRE ? :* <https://www.expertisme.com/devis-formation-digitale/>

**Consultez notre site pour plus d'informations : [www.expertisme.com/formations/](https://www.expertisme.com/formations/) Lien vers la formation :<https://www.expertisme.com/formations-digitales/formation-excel-power-pivot/>**